## Symfony forms in action pdf

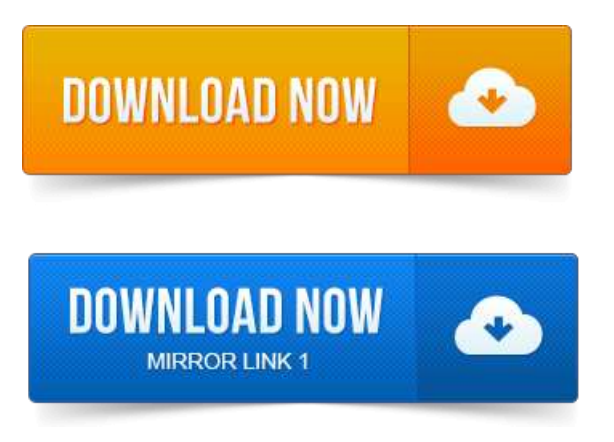

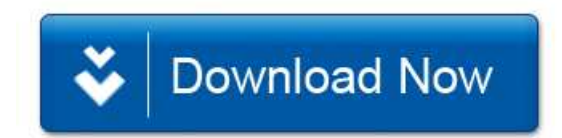